# **Carnegie Mellon University**

### Building Energy Simulations (Part I)

Dr. Miguel Martin

### **Learning objectives**

- 1. Overview of simulation tools in urban climatology and building science
- 2. Creation of a building energy model

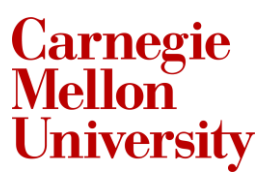

### **References**

Garg, Vishal, Jyotirmay Mathur, and Aviruch Bhatia. "**Building Energy Simulation : A Workbook Using Designbuilder**". Second edition. Boca Raton, FL ; CRC Press, Taylor & Francis Group, (2021).

**Carnegie<br>Mellon** 

### **What are the simulation tools we can use in urban climatology and building science?**

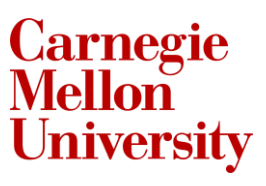

# **Simulation tools**

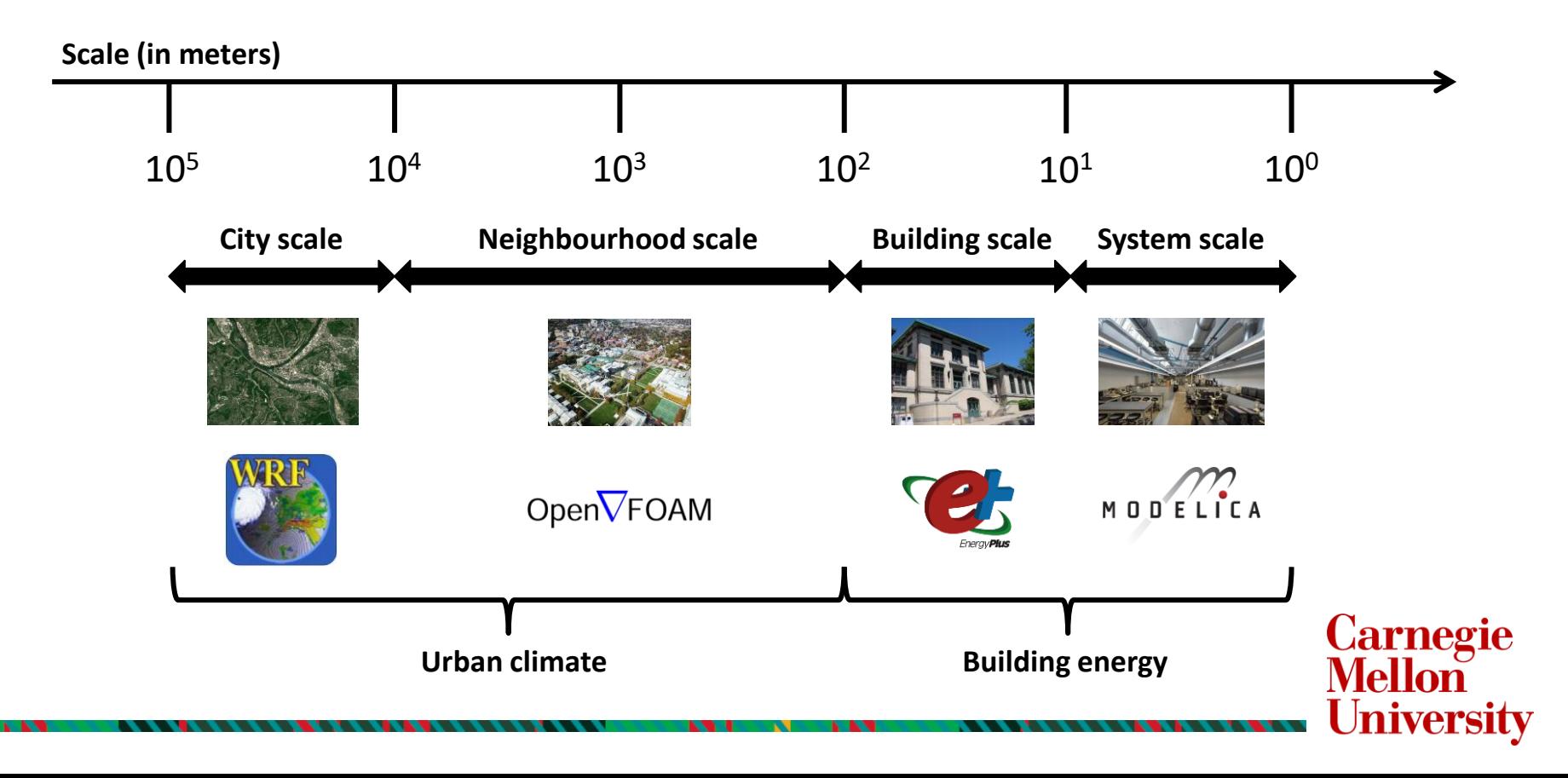

## **Building energy simulations**

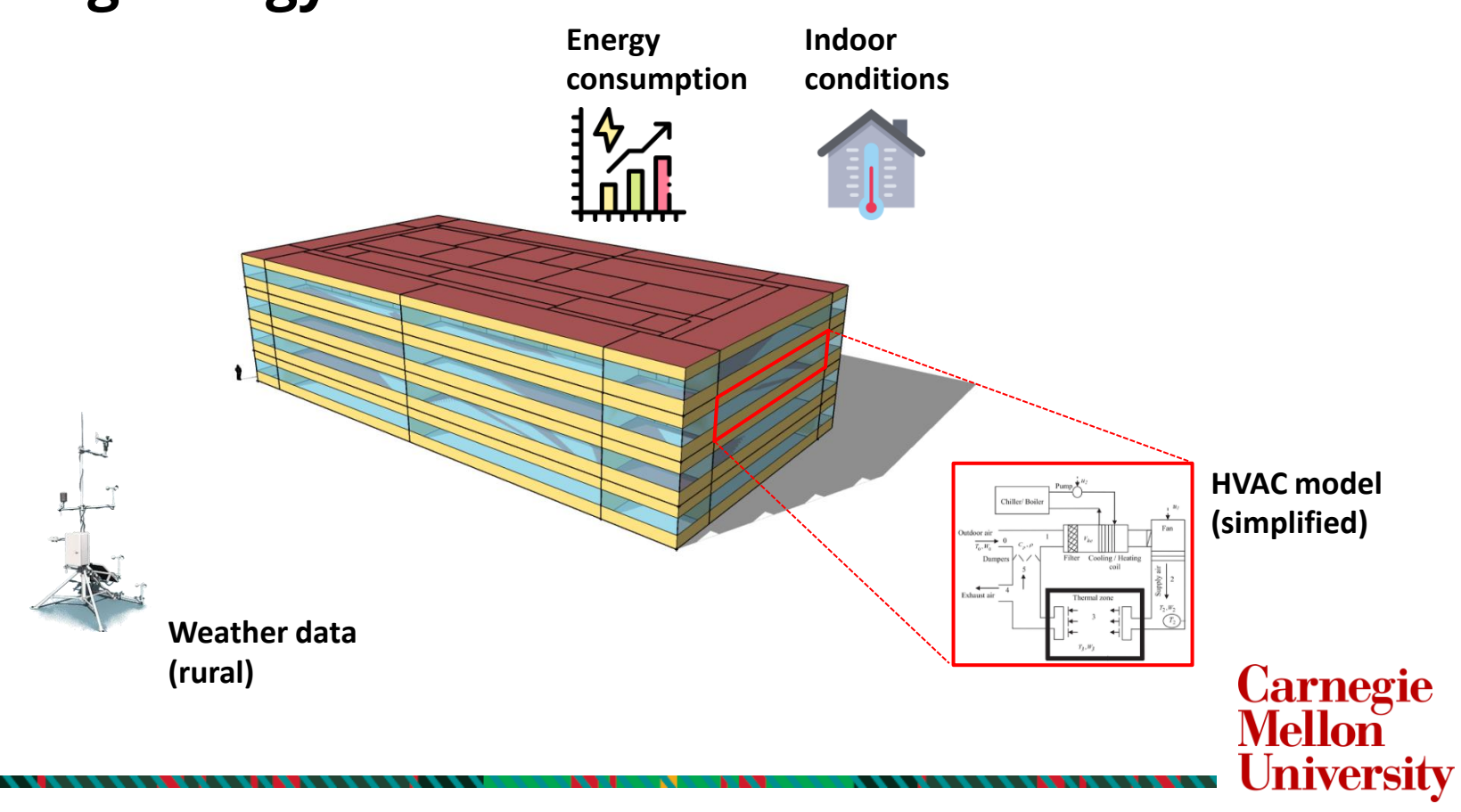

## **Coupling**

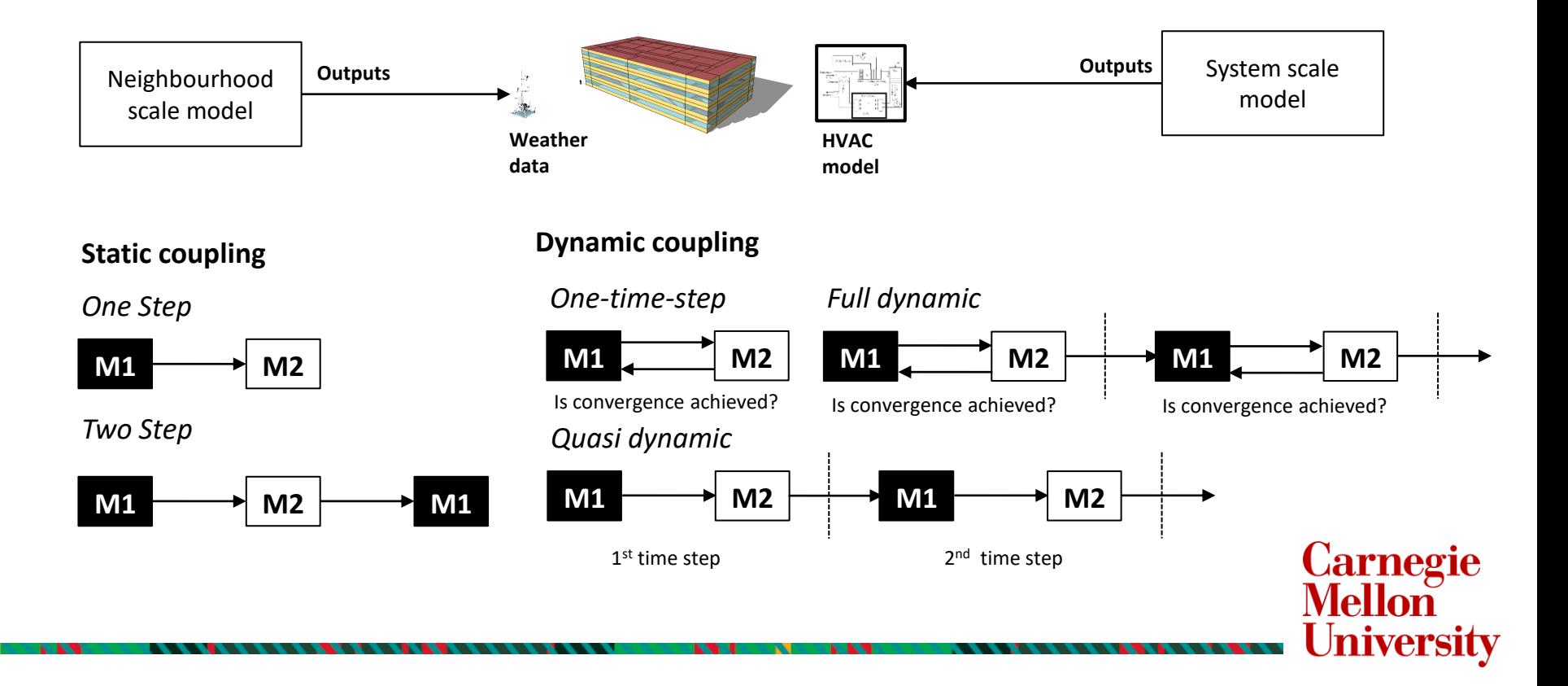

### **How do we create a building energy model?**

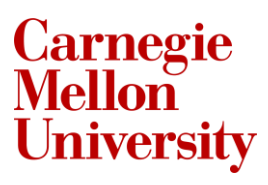

# **Creation of a building energy model**

1. Geometry

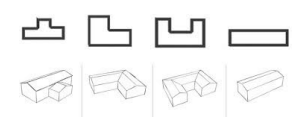

#### 2. Material composition

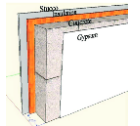

3. Internal heat gains

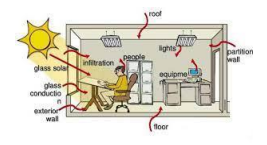

4. HVAC system

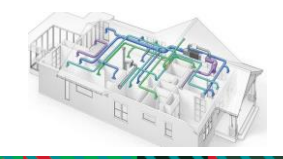

### **What is the procedure? Where do I get the information from?**

Architectural plan 3D city model

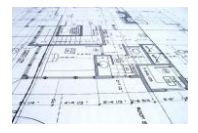

#### Database

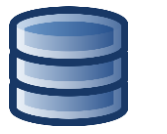

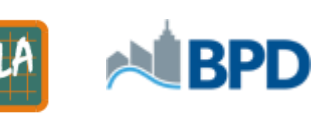

TABULA WebTool

### Building management system

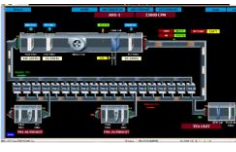

Smart metering lnfrared thermography

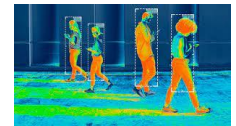

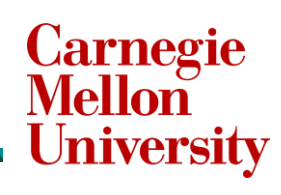

### **Geometry in 3D city models**

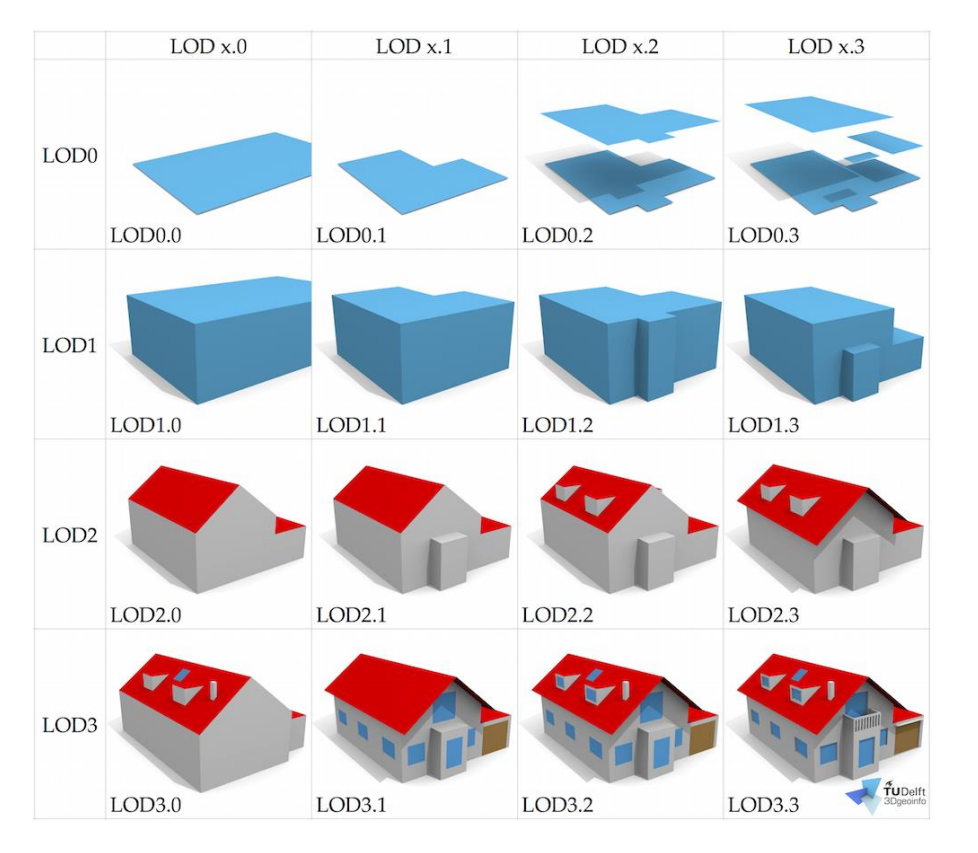

**Carnegie**<br>Mellon **University** 

### **Install OpenStudio Sketchup pluging**

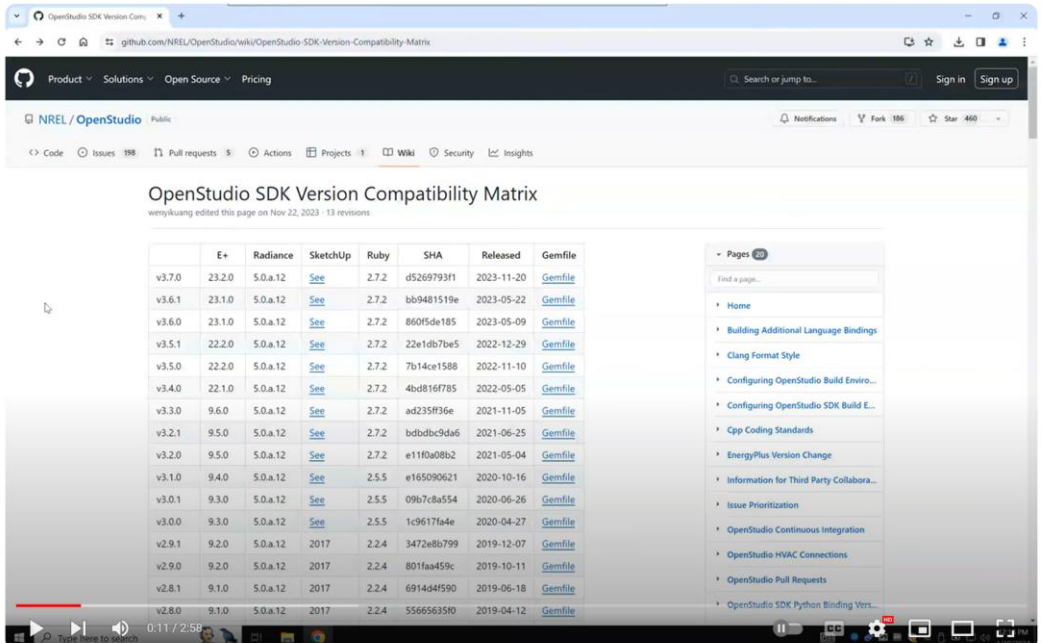

Tutorial EnergyPlus - Install OpenStudio Sketchup Plugin in Virtual Andrew

https://youtu.be/IEWey-yiv-E

**Carnegie**<br>**Mellon** 

### **Describe the geometry**

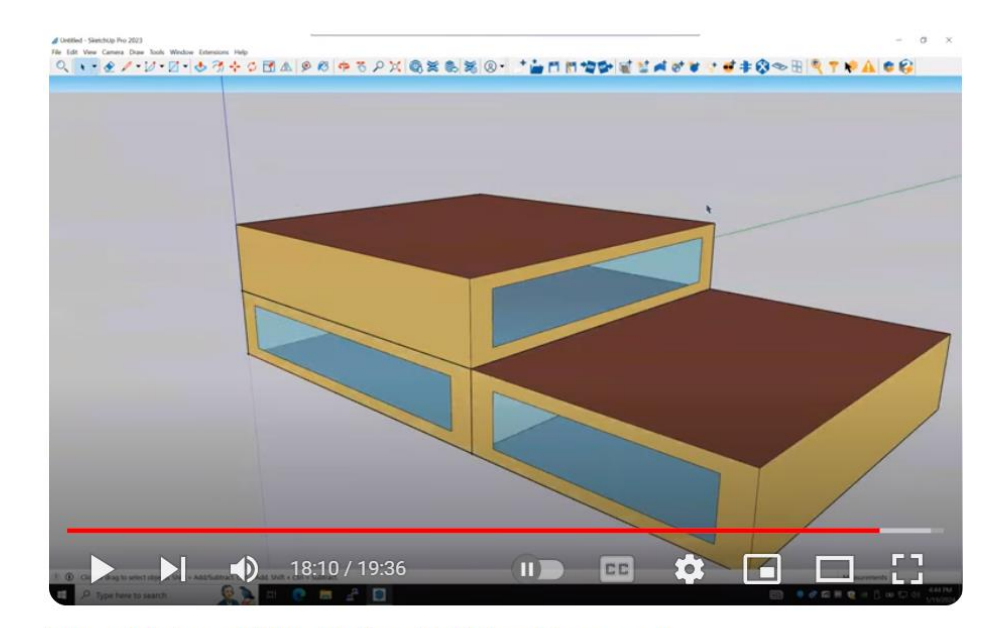

**Tutorial EnergyPlus Define Building Geometry** 

https://youtu.be/vNSAXC96bao

**Carnegie**<br>**Mellon** 

### **Define the material composition**

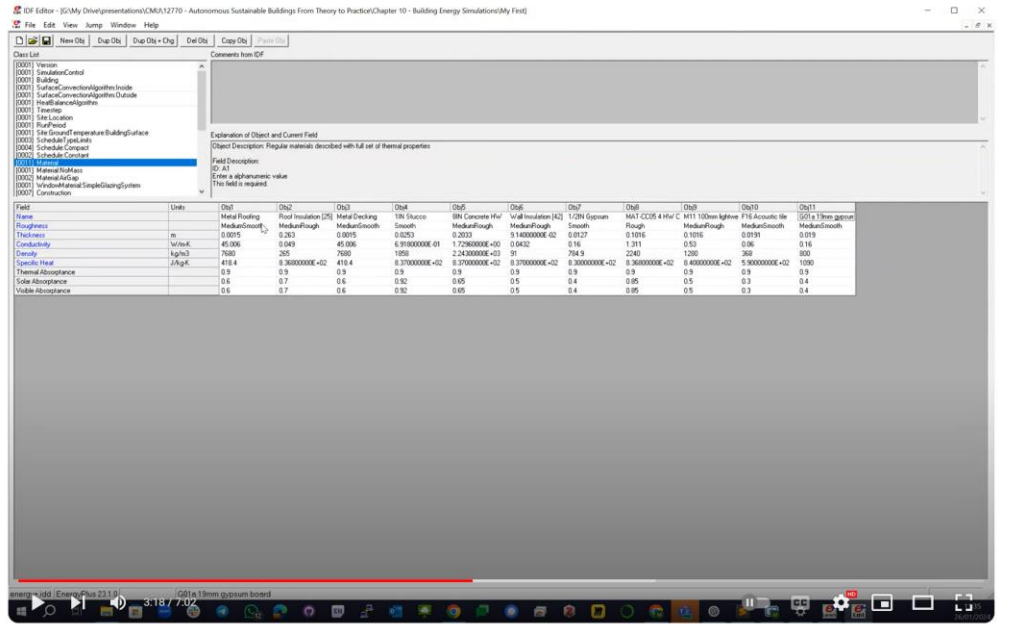

Tutorial EnergyPlus - Install EnergyPlus and Define Material Composition

https://youtu.be/8AD6-vdijDE

**Carnegie**<br>**Mellon** 

### Define internal heat gains

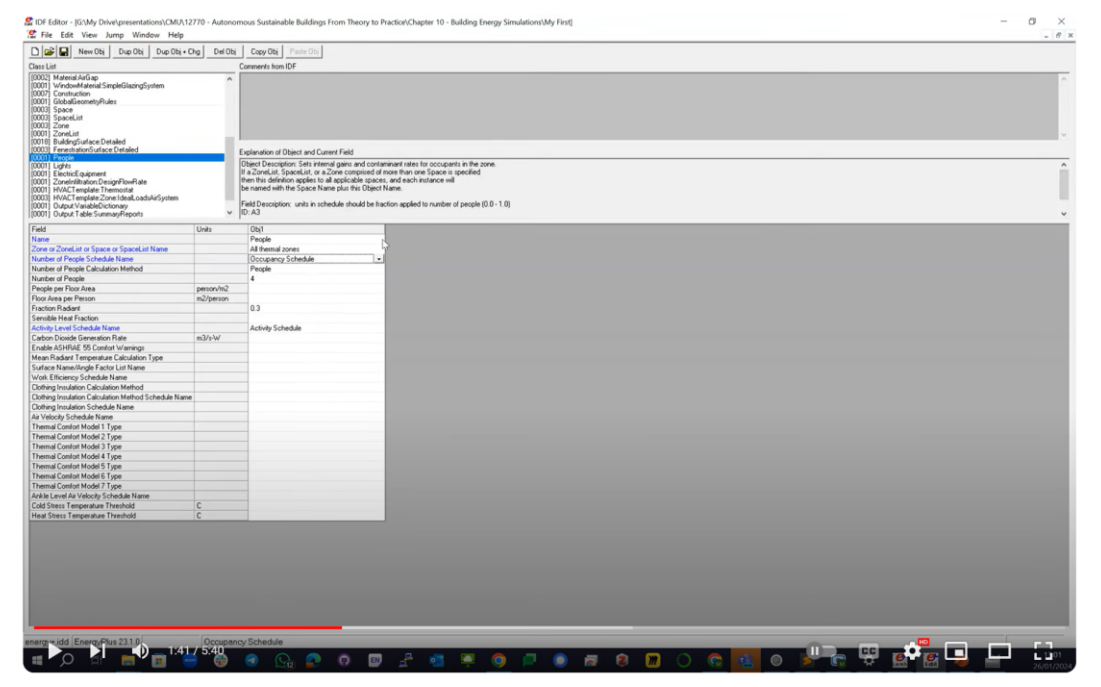

Tutorial EnergyPlus - Define Internal heat Gains

#### https://youtu.be/QmLrMX5XOd8

**Carnegie**<br>**Mellon** 

### Design an ideal HVAC system

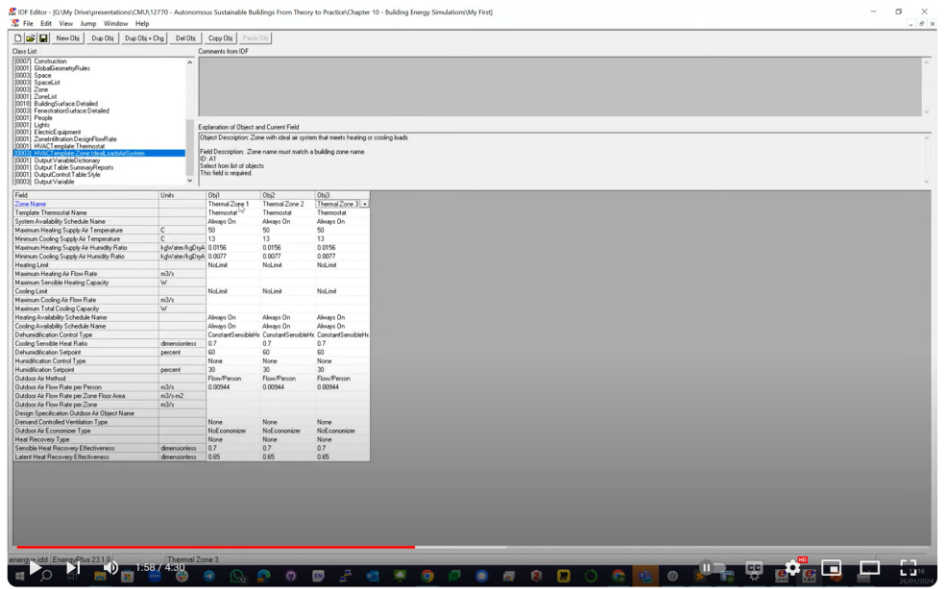

Tutorial EnergyPlus - Define Ideal HVAC system

#### https://youtu.be/vChO8\_leqYU